# **betano email - 2024/08/08 Notícias de Inteligência ! (pdf)**

#### **Autor: symphonyinn.com Palavras-chave: betano email**

#### **Resumo:**

**betano email : Registre-se em symphonyinn.com e ganhe um bônus incrível para começar a jogar!** 

Quando a mulher está nas primeiras semanas de gestação, os níveis hormonais de beta HCG se encontram acima de 25 mIU/ml. Porém, caso o exame aponte níveis hormonais entre 5 mlU/ml e 25mlU/ml,é recomendado realizar o teste novamente após três dias para que possa ser confirmada ou não a gestação.

21 de set. de 2024

Como interpretar o exame de Beta hCG? · mulheres não grávidas ou com menos de 3 semanas de gravidez: menor que 5 mIU/ml; · gravidez presente, em **betano email** torno de 3 ...

28 de set. de 2024·Qualquer valor de Beta-hCG abaixo de 5 indica ausência de gravidez. O seu resultado foi 3,3 o que sugere ausência. Caso os sinais de ...

Mulheres não grávidas ou com menos de 3 semanas de gravidez: menor que 5 mIU/ml. • 3 semanas de gravidez: entre 5 e 50 mIU/ml. • 4 semanas de gravidez: entre 5 ...

#### **conteúdo:**

# **betano email - 2024/08/08 Notícias de Inteligência ! (pdf)**

# **betano email**

No mundo moderno, apostar em **betano email** eventos esportivos e jogos de casino é uma atividade que cresce cada dia mais, graças à tecnologia e à available de dispositivos móveis. E já é possível fazer isso de forma fácil e conveniente com o aplicativo Betano APK, que traz a melhor experiência de apostas esportivas e casino em **betano email** apenas um lugar.

## **betano email**

Para baixar o aplicativo, basta acessar o site da Betano em **betano email** seu dispositivo Android, descescar o arquivo Betano APK e instalá-lo. Veja passo a passo como fazer isso:

- 1. Efetue o acesso ao site da Betano no seu dispositivo Android.
- 2. Pesquise na página inicial por "Baixe nossa aplicação para Android", normalmente disponível no rodapé dos sites de apostas.
- 3. Clique no banner para download do aplicativo Betano e logo em betano email seguida, clique em **betano email** "Abrir" para iniciar a instalação.
- 4. Após o sistema ser baixado em betano email seu dispositivo, clique em betano email "Abrir" para começar a utilizar o aplicativo.

### **Por que utilizar o aplicativo Betano em betano email lugar de acessar o site?**

O aplicativo Betano é uma ferramenta que melhora a adaptabilidade dessa plataforma aos dispositivos Android e iOS, dando maior conveniência para fazer apostas. Utilizando o aplicativo, é possível viver a melhor experiência de apostas online grácias à **betano email** interface mais

amigável e intuitiva, com acesso rápido a marcadores, eventos esportivos e mais. Além disso, conta com funcionalidades extras, como notificações de resultados e promoções, sinalizando bônus exclusivos para aplicativo.

# **Os melhores jogos de slots no Betano**

Um ponto forte do aplicativo é que conta com diversas modalidades, incluindo jogos de slot. Descubra os melhores jogos de slot no Betano e faça **betano email** aposta com confiança diretamente do celular.

# **Experiência de apostas com a Betano**

A Betano é um site de apostas online que conta com uma plataforma com variedade de opções de apostas em **betano email** esportes e jogos de casino. O site disponibiliza opções atrativas para usuários.

# **O que fazer quando a Betano não está funcionando?**

Se tiver problemas em **betano email** acessar a Betano, pode verificar se as credenciais de usuário e senha utilizadas estão corretas, ou se a plataforma está fora do ar por manutenções ou falhas no servidor.

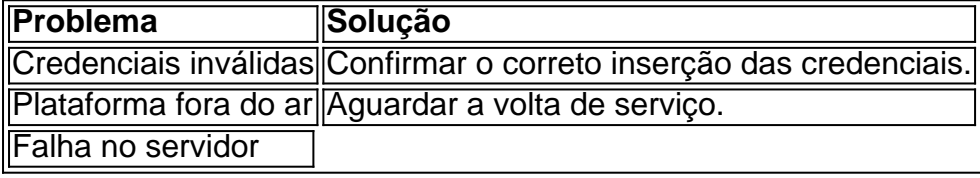

============================

O Betano é uma das casas de apostas esportivas online mais populares em **betano email** todo o mundo. Se você está interessado em **betano email** começar a apostar em **betano email** esportes, mas não sabe por onde começar, então você está no lugar certo. Nesta guia completa, vamos abordar tudo o que você precisa saber sobre o Betano, desde como se inscrever até como fazer suas primeiras apostas.

Inscreva-se no Betano

---------------------

Antes de poder começar a apostar no Betano, você precisará criar uma conta. Isso é fácil de fazer e só leva alguns minutos. Siga as etapas abaixo para se inscrever:

#### **Informações do documento:**

Autor: symphonyinn.com Assunto: betano email Palavras-chave: **betano email - 2024/08/08 Notícias de Inteligência ! (pdf)** Data de lançamento de: 2024-08-08

#### **Referências Bibliográficas:**

- 1. [novibet que es](/br/novibet-que-es-2024-08-08-id-36442.pdf)
- 2. <u>[casino vulkan online](/casino-vulkan-online-2024-08-08-id-18497.pdf)</u>
- 3. [esportes da sorte é regulamentado](/esportes-da-sorte-�-regulamentado-2024-08-08-id-25046.shtml)
- 4. <u>[1xbet aviator](https://www.dimen.com.br/category-news/post/1x-bet--aviator-2024-08-08-id-386.htm)</u>